# PeDaV

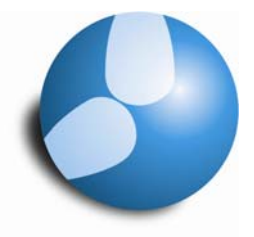

# Das Softwarehaus für Schulen

## **Planen von Praktikumsklassen**

**Stand: 01/2012**

- Wie können die Freisetzungen bei den Betreuern gesondert betrachtet / abgerechnet werden?
- Wie können die Stundenpläne der Betreuer ggf. angepasst und für die Praktikumsbetreuung optimiert werden?

#### **PEDAV**

 : Das Softwarehaus für Schulen ort : 45359 Essen-Schönebeck str : Schönebecker Straße 1 tel : (0201) 61 64 810 http : //www.pedav.de mail : [info@pedav.de](mailto:info@pedav.de)

Sind Klassen im Praktikum, entsteht im Schulbetrieb eine völlig neue Situation. Durch eine "normale" Absenz oder Veranstaltung der Klassen würden die betroffenen Lehrkräfte grundsätzlich freigesetzt. Da der Absenz / Veranstaltung lediglich ein einziger Absenzgrund zugeordnet werden kann, werden entweder alle entstandenen Freisetzungen negativ oder – je nach Einstellung im Absenzgrund – neutral gewertet.

Im Bezug auf die Praktikumszeiten bedarf es hier jedoch häufig einer Differenzierung. Die im Praktikum eingesetzten Lehrkräfte sollen in der Regel nicht von diesen Freisetzungen betroffen sein, führen sie hier die Praktikumsbesuche durch.

Mit einer einfachen Absenz / Veranstaltung lässt sich diese Differenzierung nicht abbilden. Wie Sie stattdessen vorgehen können, haben wir in der vorliegenden Dokumentation aufgeführt.

## **1. Grundlage in Form einer neuen Periode**

Um zwischen Lehrern zu unterscheiden, die im Praktikum aktiv sind und denen, die "nur" von Freisetzungen durch die Absenz der Praktikumsklassen betroffen sind, benötigen wir eine Kombination aus Änderungen im Rahmen der Stunden- und Vertretungsplanung.

Änderungen im Rahmen der Stundenplanung erfordern grundsätzlich eine neue Periode. Über das Menü "Module | Periodenstundenplan | Perioden" erstellen Sie über die Schaltfläche "Neue Periode zu dieser Mutterperiode" eine neue Periode. Beachten Sie bitte, dass Sie für diesen Schritt im Stundenplanmodus sein müssen. Im Vertretungsmodus ist der Menüpunkt "Perioden" nicht aktiv.

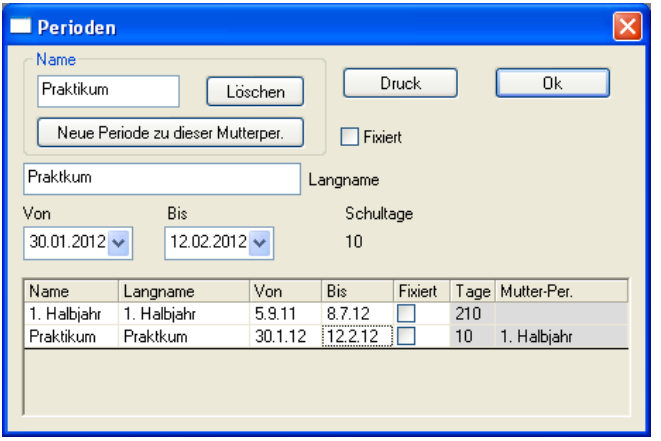

Abbildung 1 – Fenster "Perioden" mit eingerichteter Periode für das Praktikum

In Abbildung 1 wurde eine neue Periode mit dem Namen "Praktikum" angelegt. Diese läuft vom 30.01.2012 bis zum 12.02.2012. Auch wenn das Praktikum über die Dauer nur von montags bis freitags durchgeführt wird, muss die Periode bis zum Sonntag gebildet werden! Eine genaue Beschreibung des Moduls Periodenstundenplan finden Sie im gleichnamigen Skript, welches Sie unter

<http://www.pedav.de/download/handbuch/untis/workshop/Periodenstundenplan.pdf>

herunterladen können.

## **2. Einrichten einer fiktiven Klasse**

Im nächsten Schritt wird eine fiktive Klasse angelegt. Über das Menü "Stammdaten | Klassen" definieren Sie eine neue Klasse, die im Kurznamen z.B. als "PRAK" bezeichnet werden kann.

## **3. Ändern der Unterrichtsverteilung und ggf. der Lehrer-Stundenpläne**

Achten Sie bei der Durchführung dieses Schrittes unbedingt darauf, dass Sie die Periodencombobox (siehe Abbildung 2) auf die unter Punkt 1 angelegte Periode "Praktikum" eingestellt haben.

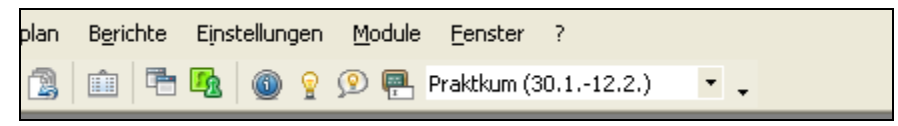

Abbildung 2 – Periodencombobox mit ausgewählter Periode "Praktikum"

In diesem Schritt werden nun die Unterrichte derjenigen Lehrkräfte verändert, die sich in der Betreuung der Praktikumsklassen befinden. Dazu rufen Sie entweder die Unterrichtsverteilung der Klassen ("Unterricht | Klassen") oder die der Lehrkräfte auf ("Unterricht | Lehrer") und wählen die entsprechende Klasse(n) bzw. Lehrkraft aus. Die hier dargestellten Beispiele werden sich im Folgenden auf die Ansicht "Unterricht | Klassen" beziehen.

In der Unterrichtsverteilung der betroffenen Klasse(n) suchen Sie nun die Lehrkräfte heraus, die im Rahmen der Praktikumsbetreuung eingesetzt werden.

| ⊕                           | 11 / Klasse   |              |            |                   |                 |                                                                                                    |        |                              |         |   |
|-----------------------------|---------------|--------------|------------|-------------------|-----------------|----------------------------------------------------------------------------------------------------|--------|------------------------------|---------|---|
| $\frac{1}{2}$ 11            | 치수            |              | 田口家で       | 390               |                 | $\texttt{3}$ $\texttt{0}$ $\texttt{0}$ $\texttt{1}$ $\texttt{1}$ $\texttt{2}$ $\texttt{3}$ $\texttt{4}$ $\texttt{5}$ $\texttt{6}$ $\texttt{6}$ $\texttt{7}$ $\texttt{8}$ $\texttt{8}$ $\texttt{9}$ $\texttt{1}$ |        |                              |         |   |
|                             | U-Nr E Kl, Le | Nvpl Std.    | <b>Wst</b> | Jst Lehrer   Fach |                 | Klasse(n)                                                                                                    |        | Fachraum Stammraum Dopp.Std. |         | ㅅ |
|                             |               | $\mathbf{1}$ | 122.00     | $\circ$           |                 |                                                                                                    |        |                              |         |   |
| 154                         | $\equiv$ 3, 2 |              | 3          | FaMa              | F9              | PRAK                                                                                                    |        | C202                         | $1 - 1$ |   |
| 248                         | (c)           |              | 3          | CiMa              | $D$ G1          | <b>PRAK</b>                                                                                                    |        | PS_01                        | $1 - 1$ |   |
| 249                         | (c)           |              | 3          | RiKe              | E5 G1 PRAK      |                                                                                                    |        | PS_01                        | $1 - 1$ |   |
| 250                         | (c)           |              | 3          | NiWo              | F7 G1 11        |                                                                                                    |        | PS_01                        | $1 - 1$ |   |
| 251                         | (c)           |              | 3          | BeJe              | F9 G1 11        |                                                                                                    |        | PS_01                        | $1 - 1$ |   |
| 252                         | (c)           |              | 3          | PIR <sub>0</sub>  | L7 G1 11        |                                                                                                    |        | PS_01                        | $1 - 1$ |   |
| 253                         | (c)           |              | 3          | SaJo              | L9 G1 PRAK      |                                                                                                    |        | PS_01                        | $1 - 1$ |   |
| 254                         | (c)           |              | 4          | BeJe              | S1 G1 11        |                                                                                                    |        | PS_01                        | $1 - 1$ |   |
| 255                         | (c)           |              | 3          | SmPa              | <b>KU G1 11</b> |                                                                                                    | $KU-2$ | PS_01                        | $1 - 1$ |   |
| 256                         | (c)           |              | 3          | BjJo              | <b>MU G1 11</b> |                                                                                                    | $MU-2$ | PS 01                        | $1 - 1$ |   |
| 257                         | (c)           |              | 3          | CrSh              | <b>GEEG1 11</b> |                                                                                                    |        | C309                         | $1 - 1$ |   |
| 258                         | (c)           |              | 3          | ChTr              | GE G1 11        |                                                                                                    |        | C309                         | $1 - 1$ |   |
| 259                         | (c)<br>O      |              | 3          | RiKe              | <b>EKEG1 11</b> |                                                                                                    |        | C308                         | $1 - 1$ |   |
|                             |               |              |            | $\sim$            |                 |                                                                                                    |        |                              |         |   |
| ÷<br>259<br>U-Nr<br>Klasse* |               |              |            |                   |                 |                                                                                                    |        |                              |         |   |

Abbildung 3 - Fenster "Unterricht | Klassen" mit eingetragener Klasse "PRAK"

In den Unterrichtszeilen der entsprechenden Lehrkräfte überschreiben Sie nun die ursprünglich eingetragene Klasse (hier die Klasse 11) mit der unter Punkt 2 definierten Klasse "PRAK" (siehe Abbildung 3).

Die Stundenpläne der betroffenen Lehrkräfte werden direkt geändert. Für die Dauer der Perioden sind die entsprechenden Lehrkräfte nun also aus der Unterrichtsverteilung der im Praktikum befindlichen Klasse(n) herausgenommen worden.

In den Stundenplänen der betreuenden Lehrkräfte können nun auch Änderungen durchgeführt werden. Mittels Drag & Drop können die Stunden manuell in eine andere zeitliche Lage verschoben werden.

Die Lehrkraft "RiKe" hat am Dienstag ursprünglich in der 2. und in der 5./6. Stunde Unterricht in der Stufe 11 gehabt. Durch die Änderungen in der Unterrichtsverteilung (s.o.) ist dieser Unterricht nun in die fiktive Klasse "PRAK" gerutscht (siehe Abbildung 4 - links).

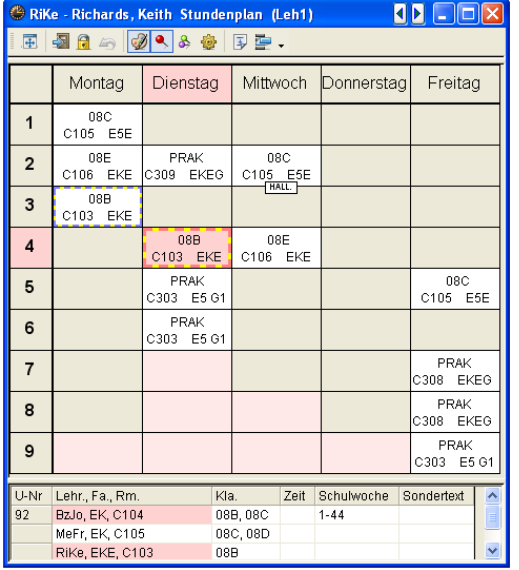

| $I$ $I$ $\Box$ $R$<br>RiKe - Richards, Keith Stundenplan (Leh1) |                                 |      |                            |      |                          |  |            |                       |  |  |  |
|-----------------------------------------------------------------|---------------------------------|------|----------------------------|------|--------------------------|--|------------|-----------------------|--|--|--|
| 5866 3986 F.<br>軍                                               |                                 |      |                            |      |                          |  |            |                       |  |  |  |
|                                                                 | Montag                          |      | Dienstag                   |      | Mittwoch                 |  | Donnerstag | Freitag               |  |  |  |
| 1                                                               | 08C<br>C105<br>E <sub>5</sub> E |      |                            |      |                          |  |            |                       |  |  |  |
| $\overline{2}$                                                  | 08E<br>C106<br>EKE              |      |                            |      | 08C<br>C105 E5E<br>HALL. |  |            |                       |  |  |  |
| 3                                                               | 08B<br>C103<br>EKE              |      |                            |      |                          |  |            |                       |  |  |  |
| 4                                                               |                                 | C103 | 08B<br>EKE                 | C106 | 08E<br>EKE               |  |            |                       |  |  |  |
| 5                                                               |                                 |      | PRAK<br>E5 G1              |      |                          |  |            | 08C<br>C105<br>E5E    |  |  |  |
| 6                                                               |                                 | C303 |                            |      |                          |  |            |                       |  |  |  |
| $\overline{7}$                                                  |                                 | C308 | <b>PRAK</b><br><b>EKEG</b> |      |                          |  |            | <b>PRAK</b>           |  |  |  |
| 8                                                               |                                 |      |                            |      |                          |  |            | C308<br><b>EKEG</b>   |  |  |  |
| 9                                                               |                                 |      |                            |      |                          |  |            | PRAK<br>C303<br>E5 G1 |  |  |  |
| U-Nr                                                            | Lehr., Fa., Rm.                 |      | Kla.                       | Zeit | Schulwoche               |  | Sondertext |                       |  |  |  |
| 259                                                             | RiKe, EKEG1, C308               |      | PRAK                       |      | $1 - 44$                 |  |            |                       |  |  |  |
|                                                                 |                                 |      |                            |      |                          |  |            |                       |  |  |  |

**Abbildung 4 – Lehrerstundenplan – rechts: Verschiebung der Stunden** 

Der Stundenplan von "RiKe" wäre am Dienstag insofern ungünstig, als dass er in der 2. Stunde die Praktikumsbetreuung durchführen könnte, danach jedoch für eine Stunde Unterricht in der Klasse 08B (4. Stunde) in der Schule sein müsste. Hier könnte die 2. Stunde in der Klasse "PRAK" per Drag & Drop in die 7. Stunde verlegt werden (siehe Abbildung 4 – rechts). Es stünde nun nach dem Unterricht in der 4. Stunde einer Praktikumsbetreuung in den folgenden Stunden nichts mehr im Wege. Sollte es möglich sein, könnte nun natürlich auch versucht werden, die Lage der Unterrichtsstunde in der Klasse 08B zu verändern, so dass Lehrer "RiKe" nun am Dienstag komplett für die Betreuung der Praktikumsklasse(n) freigestellt würde.

#### **4. Eingabe der Klassenabsenz(en)**

Im Rahmen der Vertretungsplanung sind nun die Praktikumsklassen absent zu setzen.

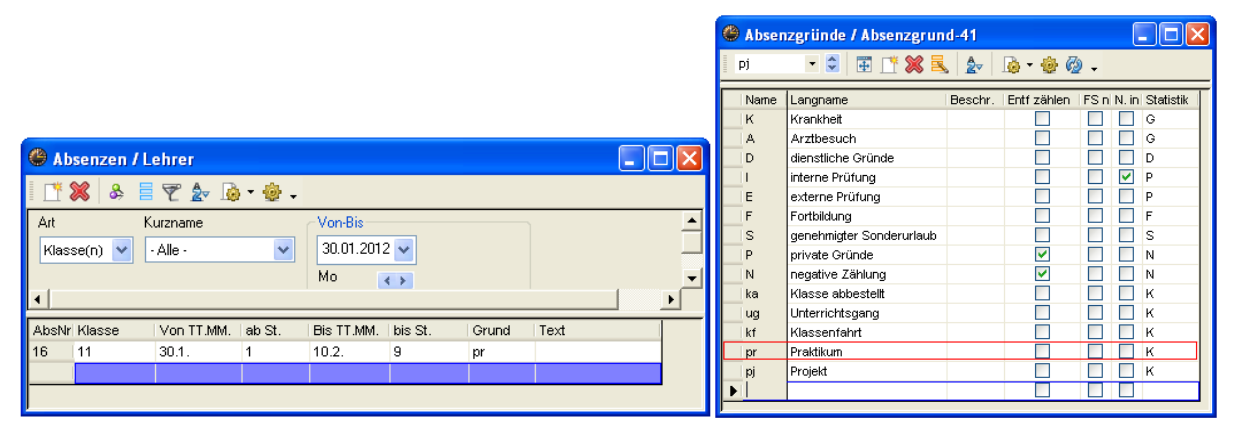

**Abbildung 5 – Eingetragene Klassenabsenz im Fenster Absenzen (links) sowie die Definition des Absenzgrundes (rechts)** 

Verwenden Sie für die Absenz einen Grund, welchen Sie explizit für Klassenabsenzen definiert haben. In Abbildung 5 wurde hier der Grund "pr" für das Praktikum verwendet. In der Definition des Absenzgrundes ist die Option "FS n. zählen" (Freisetzung nicht zählen) ausdrücklich nicht aktiviert worden.

Durch die eingegebene Klassenabsenz werden nun alle Lehrkräfte freigesetzt, die Unterricht in der Klasse (hier die Klasse "11") gehabt hätten. Diese Freisetzungen werden aufgrund der Einstellungen im Absenzgrund "pr" negativ betrachtet.

Die Lehrkräfte, die im Rahmen der neuen Periode in die Klasse "PRAK" verschoben wurden (siehe Punkt 3), sind von der eingetragenen Klassenabsenz nicht betroffen. Für Untis unterrichten diese Lehrkräfte in der Periode "Praktikum" streng genommen nun nicht mehr in der Klasse "11", sondern in der Klasse "PRAK". Es entstehen also keine negativ zählenden Freisetzungsstunden bei den Praktikumsbetreuern.

Wären die Betreuer nicht in die Klasse "PRAK" überführt worden, wären bei den Betreuern ebenfalls negativ zählende Freisetzungen entstanden. Ferner wären diese in den betroffenen Stunden im Vertretungsvorschlag auch mit dem Merker "X" als freigesetzt markiert worden, und für Untis als mögliche Vertreter verfügbar.